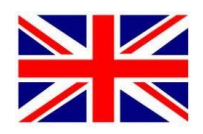

## **You will need:**

- A **Garmin GPS** With **LM** (Lifetime maps updates) so you can keep your GPS device updated with the latest map.
- **Garmin Express**, which is the software that allows you to update your GPS device. Link to [Garmin ExPress](https://www.garmin.com/da-DK/software/express) software. VIdeo on how to install and use Garmin Express – [Video](https://www.youtube.com/watch?v=EhW5hHb_uH4&autoplay=true)
- **Garmin BaseCamp**, which is the software you will need to transfer \*. GPX file for your GPS. Here you can also see the routes on a map. Link to [Garmin BaseCAmp](http://www.garmin.com/da-DK/shop/downloads/basecamp) Program and [Instructional Video](https://www.youtube.com/watch?v=jAoRNivm4BA)

### **Start by getting an overview and understanding of how it works**

Here are an [instructionsvideo](https://www.youtube.com/watch?v=jAoRNivm4BA) - How to download and install Garmin Basecamp

### **Install Garmin Express**

Watch video on how to install and use Garmin Express - [link](https://www.youtube.com/watch?v=EhW5hHb_uH4&autoplay=true) Update your map and install maps on your computer.

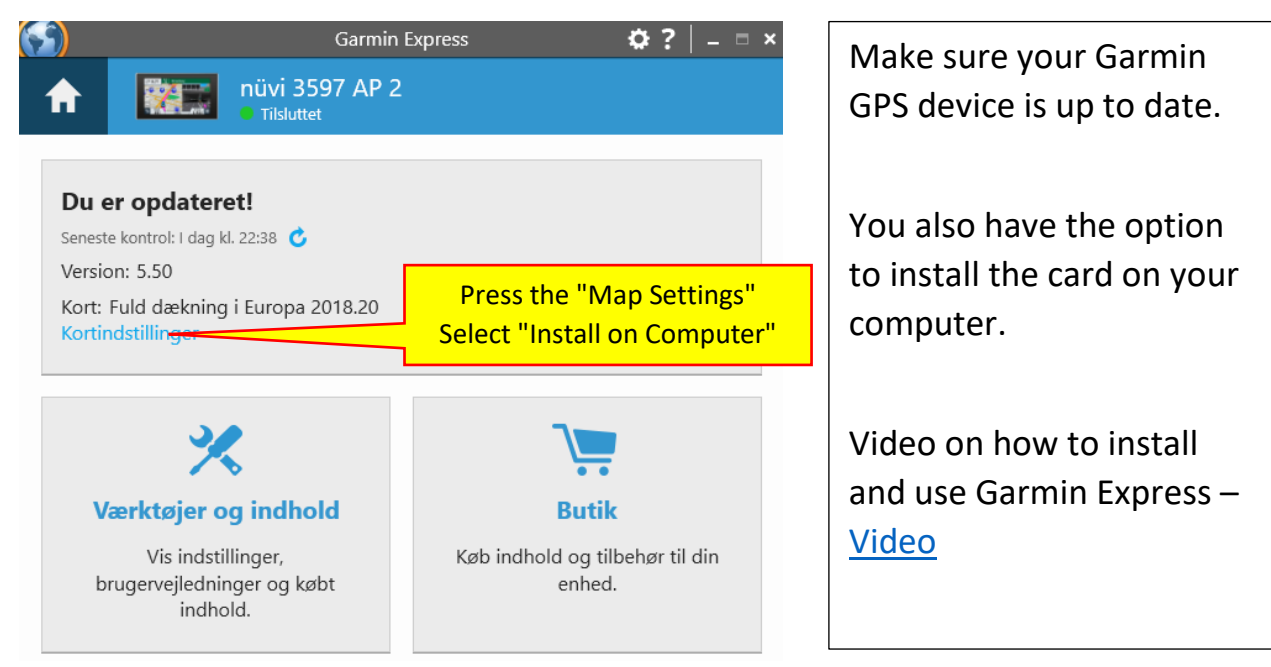

### **Garmin Express opens automatically when you connect your GPS device**

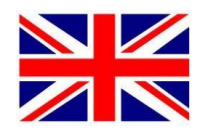

#### **Install and use Garmin BaseCamp**

Link for [Garmin BaseCamp](http://www.garmin.com/da-DK/shop/downloads/basecamp) Software and [Instruktionsvideo](https://www.youtube.com/watch?v=jAoRNivm4BA)

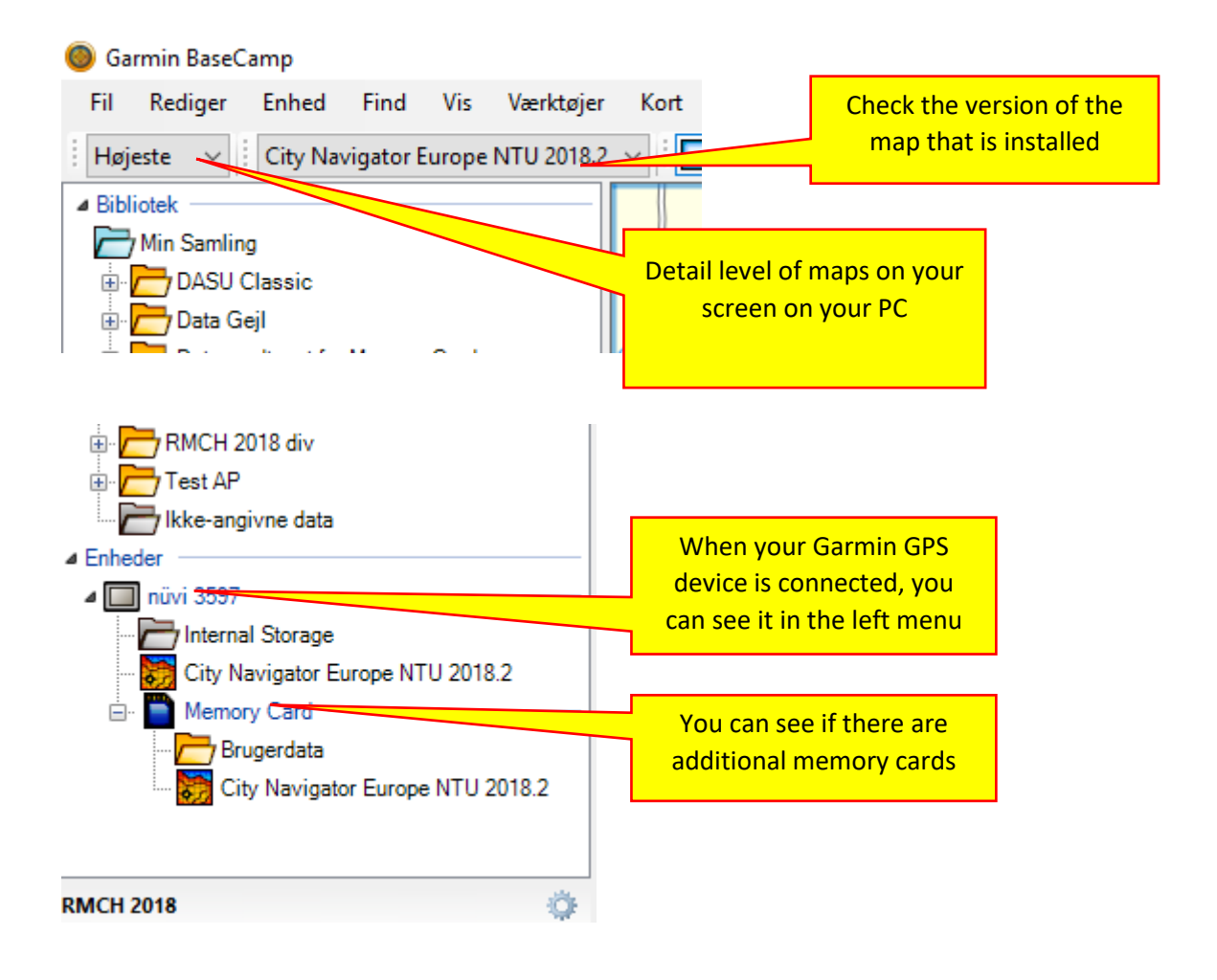

### **BaseCamp must be prepared before you can transfer the files**

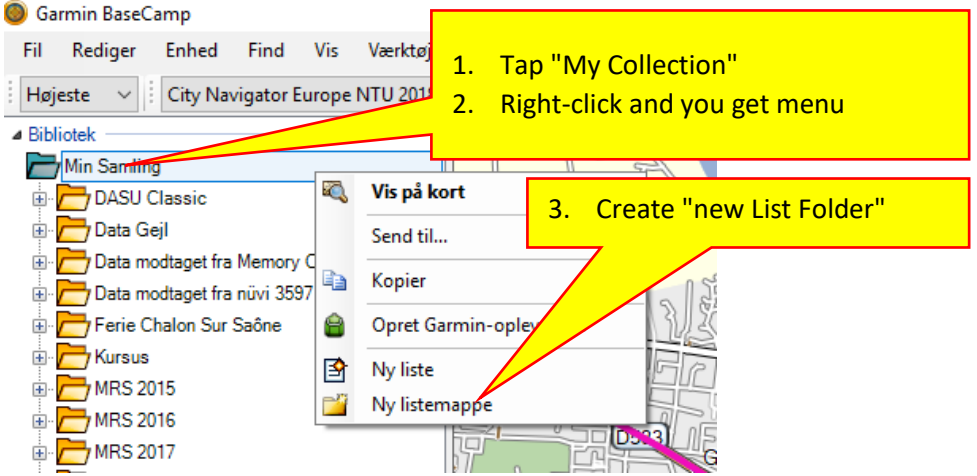

# **Garmin GPS and BaseCamp – How to do it**

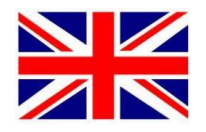

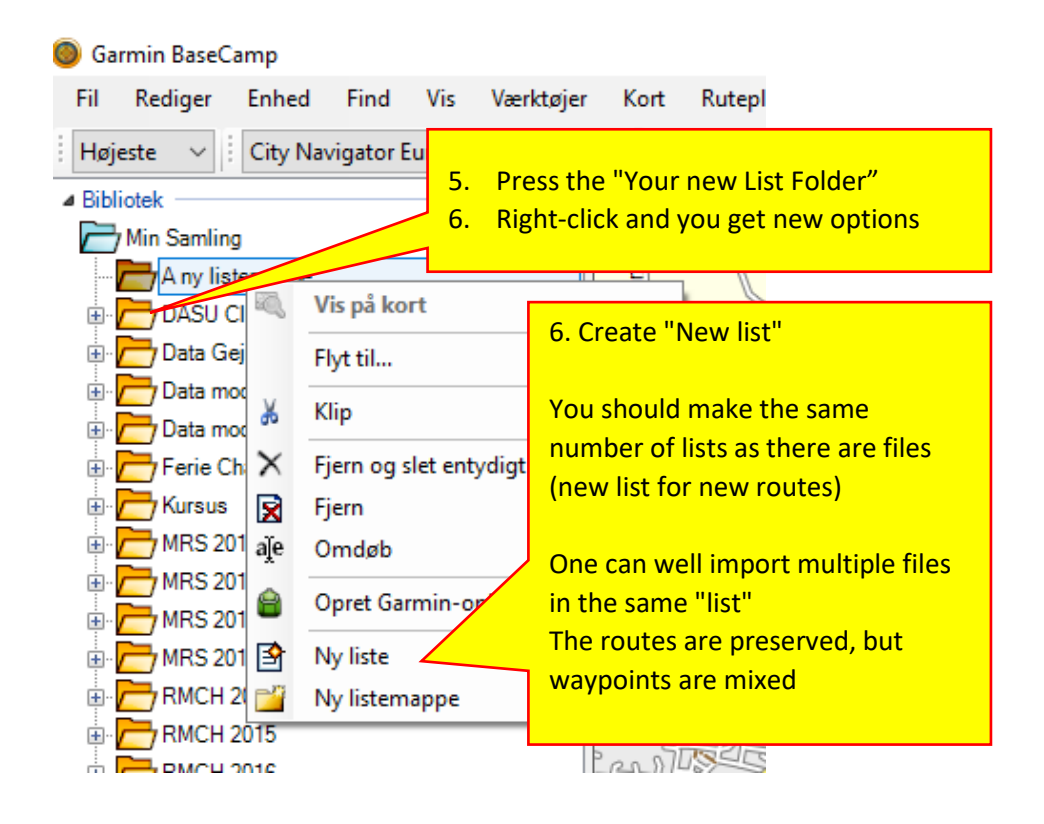

### Now Garmin BaseCamp is ready

Now you only need to receive some files with the routes.

### **Open your email – Save Attachments**

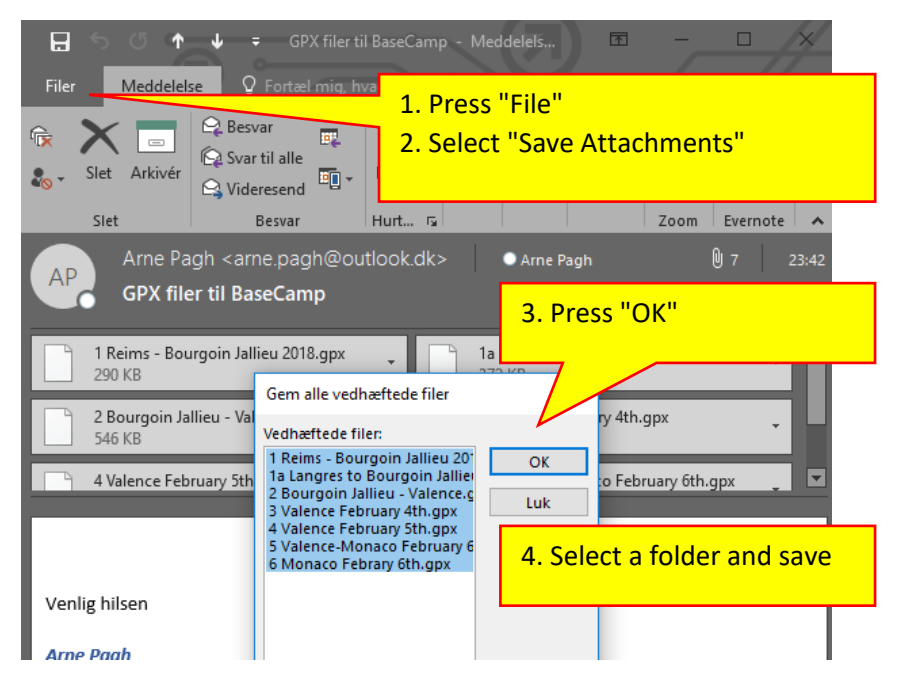

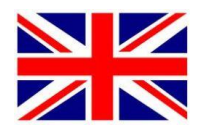

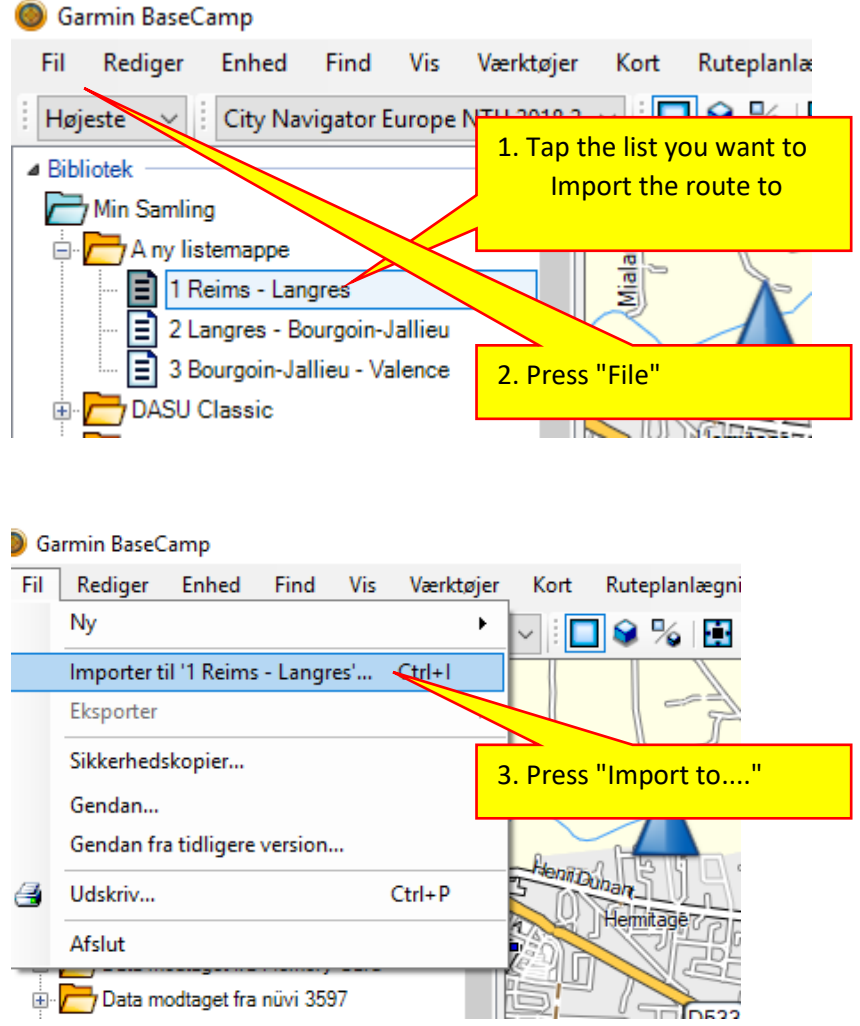

# **Now you are ready to import GPX files to BaseCamp**

File Explorer opens, and you select the folder where you saved the files. Now you select the file you want to insert in BaseCamp (press Open or double-click)

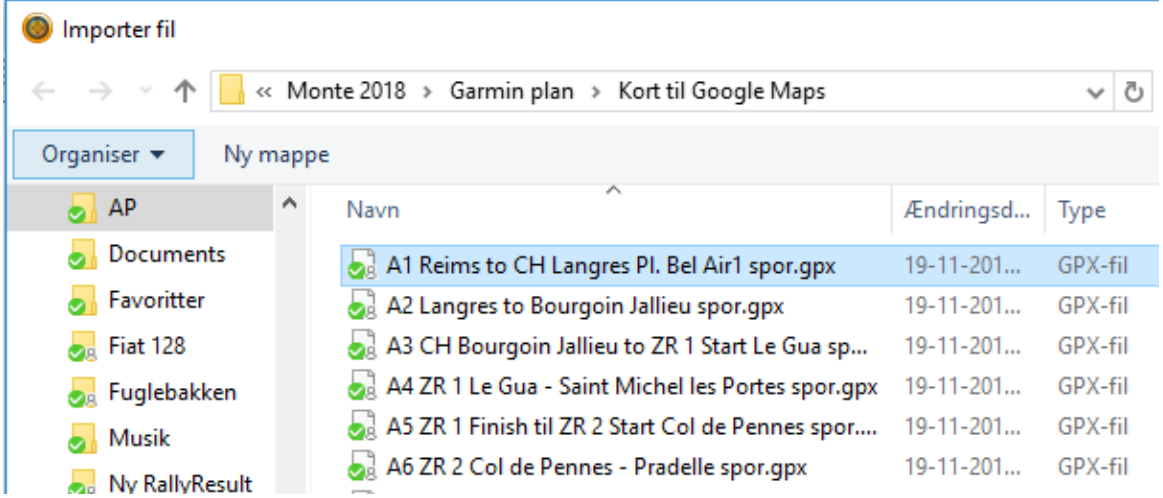

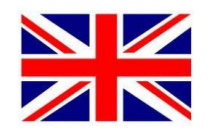

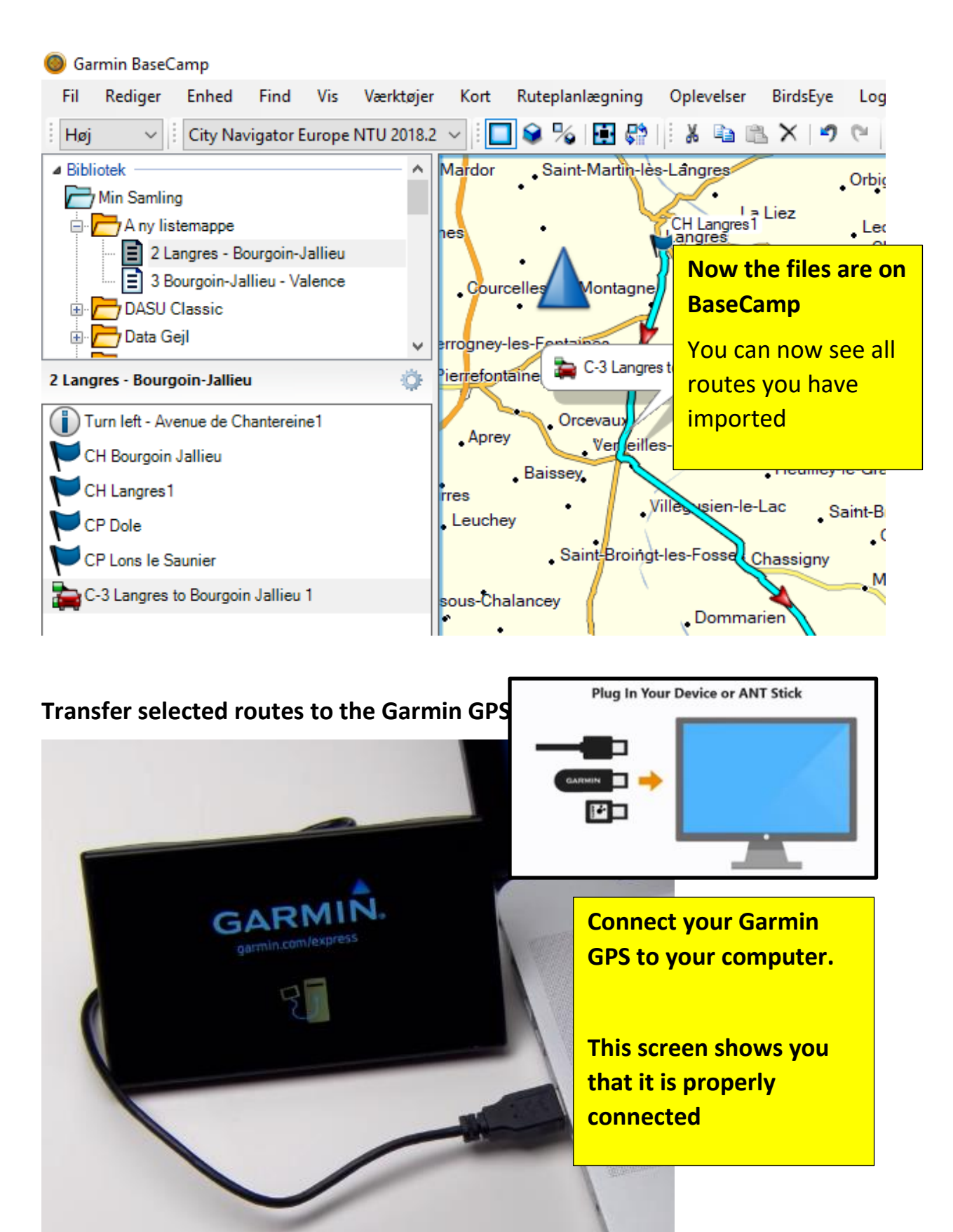

# **Garmin GPS and BaseCamp – How to do it**

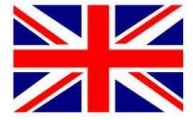

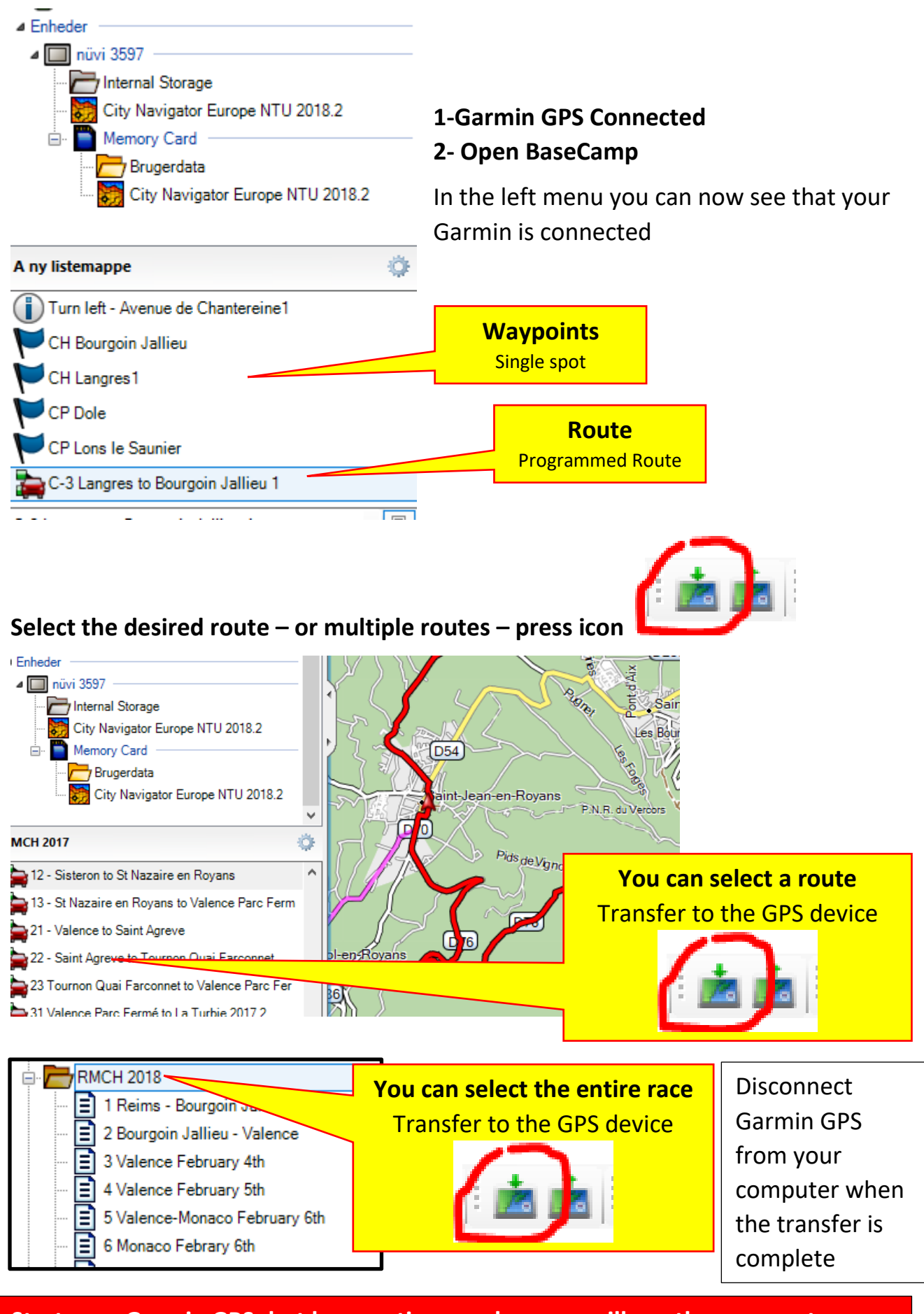

**Start your Garmin GPS- but have patience when you will see the new routes Garmin GPS is slow – it is recommended to connect external power and let it rest**